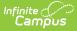

# Grading Periods (Missouri v3.6)

Last Modified on 10/21/2024 8:22 am CDT

Object Triggering Logic | School Exclude, Calendar Exclude, Resource Toggle and Resync Logic | Natural Key Changes, Cascading Updates, and Deletes Logic | Scope Year Logic | Resource Preferences | Identity Mapping Object Key | Event Queue Detail | Object Data Elements

Tool Search: Ed-Fi

This educational entity represents an overall score or assessment tied to a course over a period of time (i.e., the grading period). Student grades are usually a compilation of marks and other scores.

# **Object Triggering Logic**

Action Trigger Post When a new Grading Period is created and saved in Resource Preferences and a resync is completed. Do not send if the School is marked as Exclude. Do not send if the Calendar is marked as Exclude. Do not send if there are no days for that school. Put When the Grading Period Start or End Date is updated and saved and a resync is completed. When the Instructional checkbox is checked or unchecked, the totalInstructionalDays field will update with the correct number of instructional days. When the Period Sequence is changed. Delete When the Grading Period is removed and saved in Resource Preferences and a resync is completed. When the last day record is deleted from the days table. Delete/Post When the Grading Period's Grading Period Descriptor or Sequence is edited and saved in the Resource Preferences and a resync is completed.

This table describes logic for triggering syncing of this object.

## School Exclude, Calendar Exclude, Resource Toggle and Resync Logic

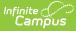

This table describes the School Exclude, Calendar Exclude, Resource Toggle and Resync logic of this object.

| Action | Business Rule                                                                                                    |
|--------|----------------------------------------------------------------------------------------------------|
| None   | If a resource is toggled to 'OFF' after data has sent, all sent data will remain in the ODS but no new data will send.                                                 |
| Delete | If a resource is toggled to 'OFF" after data has sent and an action is performed that would trigger a delete, that data will remain in the ODS until a resync is done. |
| Resync | If a record is in the Ed-Fi Identity Mapping table and not in the ODS, it will be deleted from the Ed-Fi Identity Mapping table.                                       |
| Resync | If a record is in the ODS and it does not have a matching record in Campus or the Ed-<br>Fi Identity Mapping table, it will be deleted from the ODS.                   |
| Resync | If a mapping is changed in Resource Preferences, a resync will need to be done to reflect the changes.                                                                 |
| Resync | When doing a resync, look to make sure the Grading Task is still mapped in the Grades Resource Preferences prior to sending.                                           |

## Natural Key Changes, Cascading Updates, and Deletes Logic

This table describes the Natural Key Changes/Cascading Updates and Deletes logic of this object.

| Action                 | Trigger                                                                                                    |
|------------------------|----------------------------------------------------------------------------------------------------|
| Delete/Post            | If the Natural Key changes: If the School Number/Ed-Fi School Number changes, a delete/post will occur with the cascading deletes from the School ID Change triggers.                                                                                                   |
| Delete/Post            | If the Grading Period Descriptor or Sequence changes and a resync is completed.                                                                                                    |
| Delete/Post            | If the natural key changes or the record is deleted, the Sessions Grading Periods reference will be updated.                                                                                                    |
| Delete/Post            | If the natural key of Grading Periods changes, all existing dependent data will be<br>deleted or moved to the correct Grading Period. If a grade has not been posted<br>yet and a Grading Period changes, a resync on the Grades resource will need to<br>be completed. |
| Dependent<br>Resources | Sessions Reference, Grades                                                                                                    |

## **Scope Year Logic**

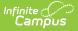

This table describes scope year logic of this object.

#### Logic

Reports the grading periods in the configured year they are aligned to.

• Data only sends for the years that have valid configuration.

#### **Resource Preferences**

This table describes the Resource Preferences of this object.

| Data Element Label | Mapping Needed        |
|--------------------|-----------------------|
| Schools            | Grading Period Detail |

## **Identity Mapping Object Key**

| campusObjectType  | Object Key Data Source |
|-------------------|------------------------|
| EdFiGradingPeriod | edFiGradingPeriodID    |

## **Event Queue Detail**

This table describes the Event Queue Detail of this object.

| Campus Table       | Ed-Fi Action    | Fields                                                     |
|--------------------|-----------------|------------------------------------------------------------|
| edfiGradingPeriods | Post/Put/Delete | The primary table used for sending data for this resource. |

## **Object Data Elements**

This table describes data elements sent within the Grading Periods resource.

| Data Element Label | Business Requirement                   | M,<br>C<br>or<br>O | Data Source GUI Path<br>Database Field |
|--------------------|----------------------------------------|--------------------|----------------------------------------|
| id                 | The unique identifier of the resource. | Μ                  |                                        |

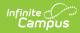

| Data Element Label      | Business Requirement                                                                                                    | M,<br>C<br>or<br>O | Data Source GUI Path<br>Database Field                                                                                                    |
|-------------------------|----------------------------------------------------------------------------------------------------|--------------------|----------------------------------------------------------------------------------------------------|
| gradingPeriodDescriptor | The name of the grading<br>period.<br>Report the code value from<br>the Grading Period Name<br>selected.                                                                                                    | Μ                  | System Administration>Ed-<br>Fi > Configuration><br>Resource Preferences><br>Grading Periods><br>Grading Period Descriptor<br>edfigradingperiod.name |
| periodSequence          | <ul> <li>The sequence of the grading period.</li> <li>1. Report the period sequence for the Grading Period being reported.</li> <li>2. The sequence will be auto-generated based on an assigned value. This value can be overwritten if necessary</li> <li>1. The sequence can be changed in the individual record as long it is unique to the Grading Period Descriptor and School combination.</li> <li>2. Two Grading Periods in the same school can have the same sequence as long as the Grading Period Descriptor is not the same.</li> <li>3. Two Grading Periods in the same school can have the same school can have the same school</li></ul> | M                  | System Administration>Ed-<br>Fi > Configuration><br>Resource Preferences><br>Grading Period Sequence<br>edfigradingperiod.sequence                   |

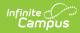

| Data Element Label      | Business Requirement<br>is not the same<br>4. Two Grading<br>Periods with the<br>same Grading                                                                                                    | M,<br>C<br>or<br>O | Data Source GUI Path<br>Database Field |
|-------------------------|----------------------------------------------------------------------------------------------------|--------------------|----------------------------------------|
|                         | Period Descriptor<br>can have the<br>same sequence as<br>long as they are<br>assigned to<br>different schools.<br>3. The sequence is<br>determined based on<br>the name of the<br>'number' in the<br>Grading Period<br>Descriptor up to 6.<br>Example 'First<br>Semester' will have a<br>sequence of 1, 'First<br>Nine Weeks' will have a<br>sequence of 1. If the<br>Grading Period<br>Descriptor number is<br>over 6 or cannot be<br>determined, a default<br>value of 1 reports. |                    |                                        |
| schoolReference         | Provide user information to<br>lookup and link to an<br>existing school record.<br>Reports the natural key of<br>the School resource to<br>which the grading period is<br>aligned.                                                                                                    | М                  |                                        |
| schoolYearTypeReference | A reference to the related<br>SchoolYearType resource.<br>Reports the end year from<br>the calendar the term is<br>reported.<br>• Reports 'XXXX'.                                                                                                    | М                  |                                        |

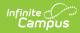

| Data Element Label | Business Requirement                                                                                                    | M,<br>C<br>or<br>O | Data Source GUI Path<br>Database Field                                                                                                    |
|--------------------|----------------------------------------------------------------------------------------------------|--------------------|----------------------------------------------------------------------------------------------------|
| beginDate          | <ul> <li>The start date of the grading period.</li> <li>1. Report the start date from the Grading Period being reported</li> <li>2. If there is more than 1 grading period with the same School, Descriptor and Sequence, report the earliest start date</li> </ul> | Μ                  | System Administration ><br>Ed-Fi > Configuration ><br>Resource Preferences ><br>Grading Periods> Grading<br>Period Start Date<br>edfigradingperiod.startDate |
| endDate            | <ul> <li>The end date of the grading period.</li> <li>1. Report the end date from the Grading Period being reported.</li> <li>2. If there is more than 1 grading period with the same School, Descriptor and Sequence, report the latest end date.</li> </ul>       | Μ                  | System Administration ><br>Ed-Fi > Configuration ><br>Resource Preferences ><br>Grading Periods ><br>Grading Period End Date<br>edfigradingperiod.endDate    |

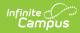

| Data Element Label     | Business Requirement                                                                                                    | M,<br>C<br>or<br>O | Data Source GUI Path<br>Database Field                   |
|------------------------|----------------------------------------------------------------------------------------------------|--------------------|----------------------------------------------------------|
| totalInstructionalDays | The total number of<br>instructional days in the<br>grading period.<br>Count the number of<br>instructional days on the<br>Days tab that occur during<br>the start and end date for<br>the grading period<br>1. If there is more than 1<br>calendar or schedule<br>structure, report the<br>distinct number of<br>instructional days from<br>all calendars/schedule<br>structures that have<br>that specific grading<br>period (same school,<br>descriptor, and seq). | М                  | System Administration ><br>Calendar > Calendar ><br>Days |

#### Type/Descriptor

Click here to expand...

#### **Grading Period Descriptor**

| Code | Description     | Namespace                                 | Short Description |
|------|-----------------|-------------------------------------------|-------------------|
| 0    | Full Year       | uri://dese.mo.gov/GradingPeriodDescriptor | Full Year         |
| 1    | First Semester  | uri://dese.mo.gov/GradingPeriodDescriptor | First Semester    |
| 2    | Second Semester | uri://dese.mo.gov/GradingPeriodDescriptor | Second Semester   |
| 3    | Third Semester  | uri://dese.mo.gov/GradingPeriodDescriptor | Third Semester    |